# UN PROGRAMA DE COMPUTACIÓN PARA CALCULAR EL COEFICIENTE DE SIMILITUD DE ROBINSON

## MA. LOURDES ROBLEDO B. Y ANN CYPHERS GUILLEN

El paso inicial de la técnica de seriación de la matriz descrita por Robinson (1951) y Brainerd (1951) es el cálculo de un coeficiente de similitud. Se formuló un programa para ese cálculo para poder incrementar eficacia y reducir el tiempo invertido en el proceso.

En este programa, el cálculo del coeficiente de similitud es idéntico a la descripción de Robinson (1951: 297). Los pasos son los siguientes: 1) sumar los valores en cada columna; 2) calcular los porcentajes de los valores de filas en cada columna; 3) entre cada dos columnas, sumar las diferencias de porcentaje entre valores de filas; y. 4) de 200, restar la suma de tales diferencias. Los resultados se devuelven en forma de la mitad de una matriz simétrica.

La figura 1 representa unos datos hipotéticos de conteo de atributos de forma de 11 colecciones de tiestos (data ma $trix$ ). La figura 2 demuestra la matriz final de coeficientes de similitud producida por el programa (similarity matrix). Cabe notar que el orden de entrada de las once colecciones (figura 1) es ídentico al orden de columnas en la matriz de similitud.

El programa está escrito en Fortran IV para una computadora IBM 370, Modelo 155, sistema operativo MTV, release 21.6. Las necesidades de memoria son 160 K.

Se dan los resultados no solamente impresos sino también perforados en tarjetas, lo cual facilita el uso de otros programas para ordenar la matriz.

El formato de entrada para el cálculo de la matriz de similitud es el siguiente:

D**IA** MATRIX

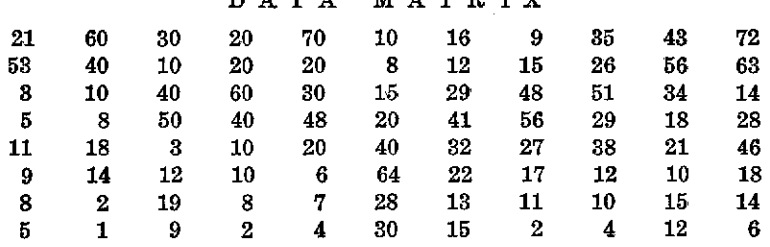

FIG. 1. Datos hipotéticos de conteo de atributos de forma de 11 colecciones de tiestos.

### SIMILARITY MATRIX

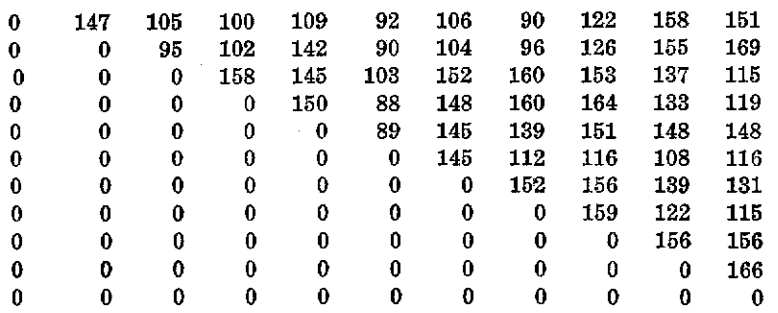

FIG. 2. Matriz final de coeficientes de similitud, basada en los datos do la figura 1.

1) Tarjeta inicial (header) (Formato  $(213)$ )<br>Cols. 1–3 Número de columnas para la

Número de columnas para la matriz de entrada. Máximo: 150.

Cols, 4-6 Número de filas para la matriz de entrada. Máximo=150.

- 2) Tarjeta de la matriz de entrada (Forrnato (2014) )
	- Cols. 1-80 Un número en cada cuatro columnas hasta llenar cada tarjeta, usando el número de tarjetas necesarias. Los valores de cada fila nueva comienzan en una tarjeta nueva,

Se presenta el programa completo en la figura 3.

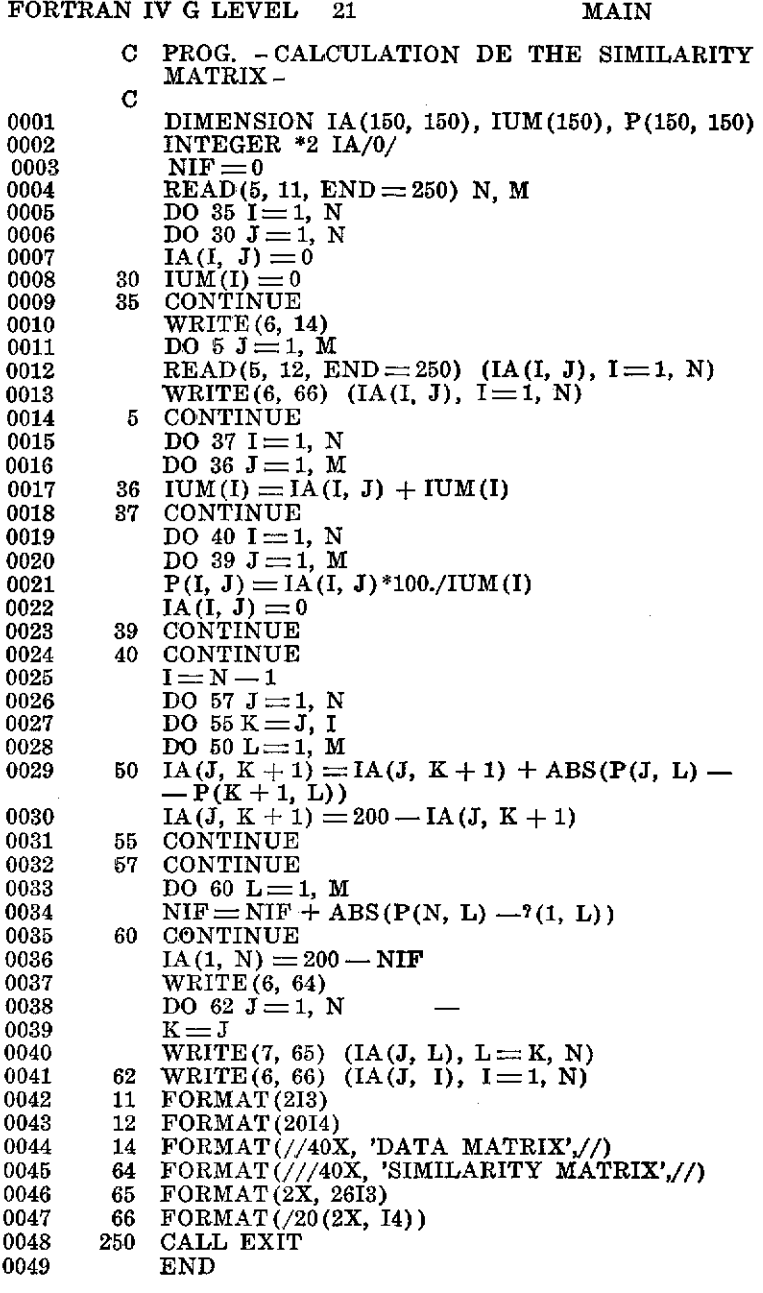

FIG. 3. El programa completo para el cálculo de la matriz de similitud.

#### **SUMMARY**

The time-comsuming process of the calculation of Robinson's agreement coefficient used in various matrix seriations is considerably shortened with a computer program. It not only calculates the coefficients and prints the but also punches the matrix array onto cards, thus facilitating the use of matrix ordering programs.

### **RIBLIOGRAFÍA**

BRAINERD, George W.<br>1951 The place of chronological ordering in archeological analysis. American Antiquity. 16: 301-313.

ROBINSON, W. S.

1951A method for chronologically ordering archeological deposits. American Antiquity. 16: 293-301.